# **ROOK DEEP DIVE CEPH**

Sébastien Han KubeCon - 21 Nov 2019

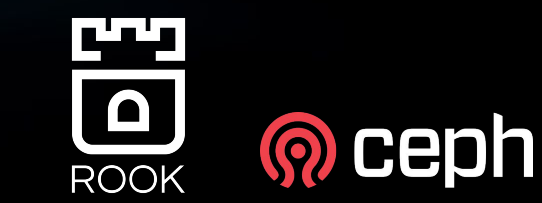

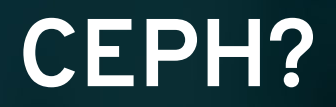

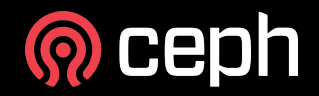

*Ceph is an open source distributed storage software-defined solution that allows you to consume your data through several interfaces such as object, block and file.*

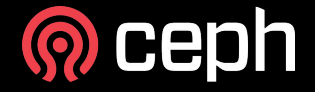

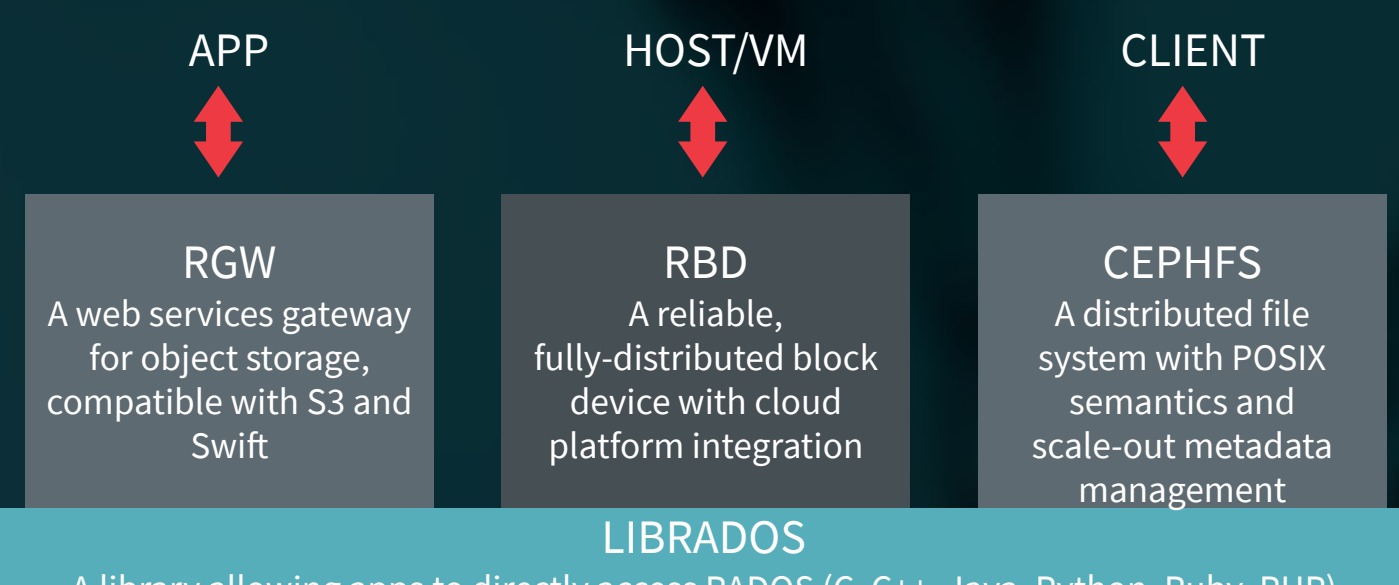

A library allowing apps to directly access RADOS (C, C++, Java, Python, Ruby, PHP)

#### RADOS

A software-based, reliable, autonomous, distributed object store comprised of self-healing, self-managing, intelligent storage nodes and lightweight monitors

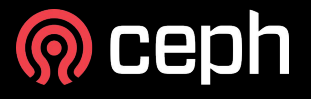

### **ROOK ARCHITECTURE**

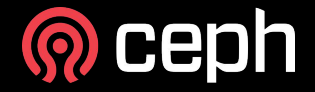

#### **Rook Components: Pods**

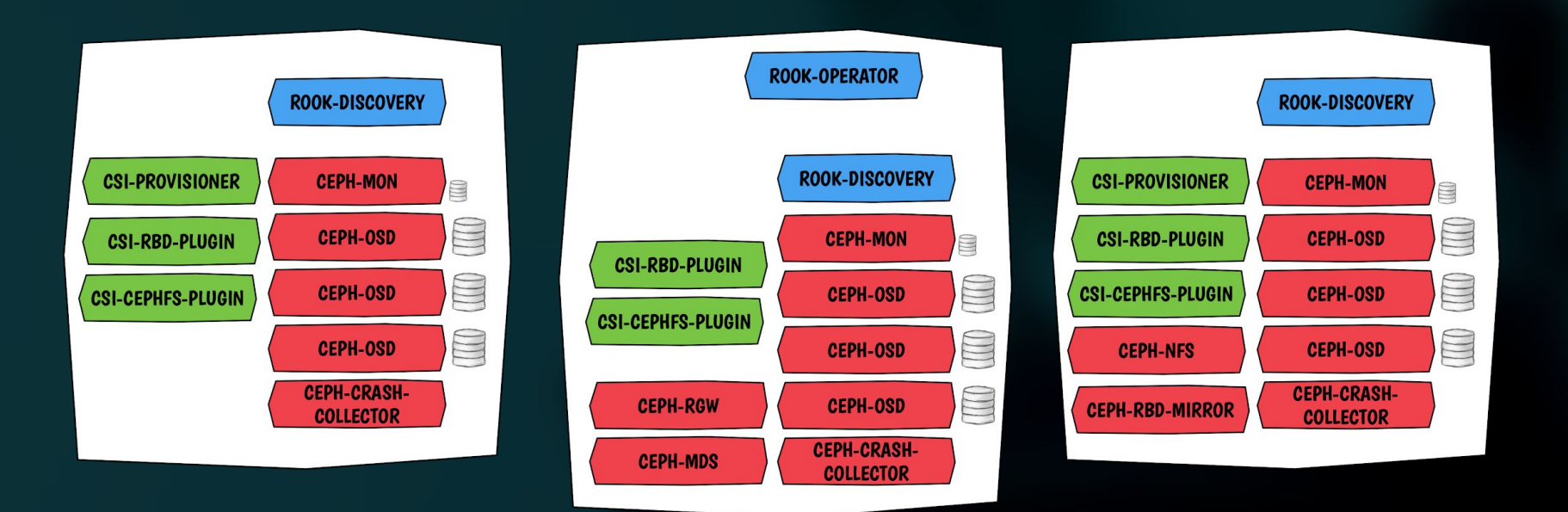

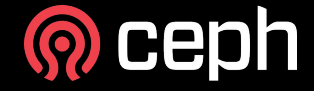

#### **Application Storage: Provisioning**

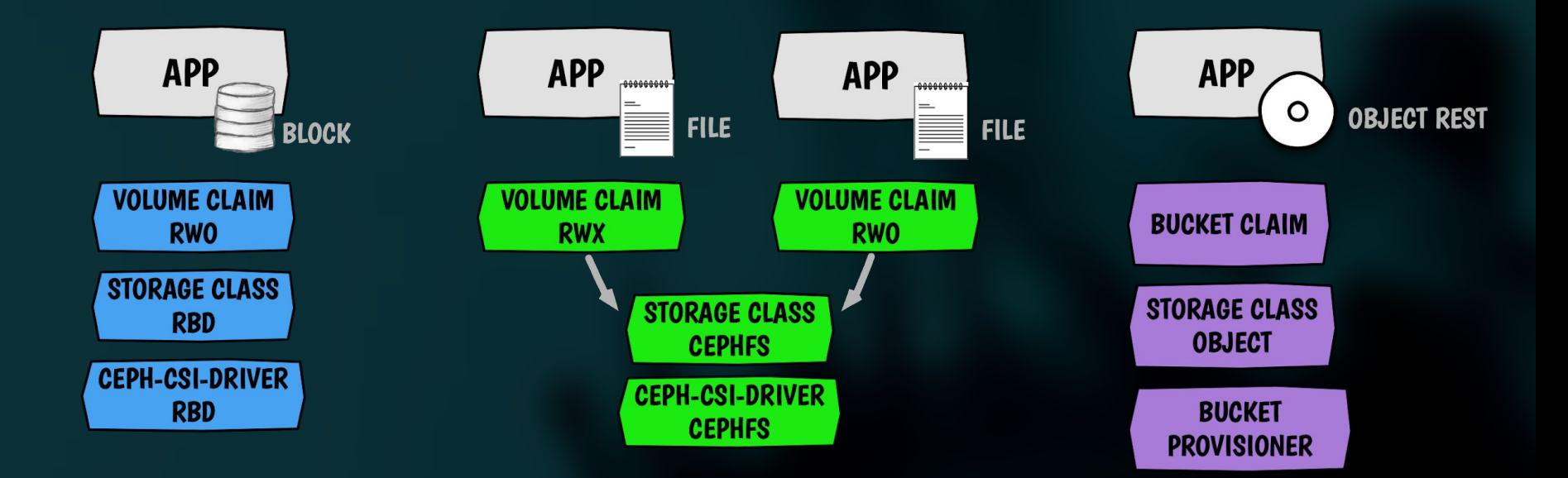

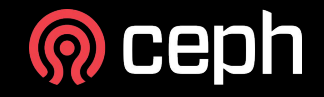

#### **Application Storage: Data Path**

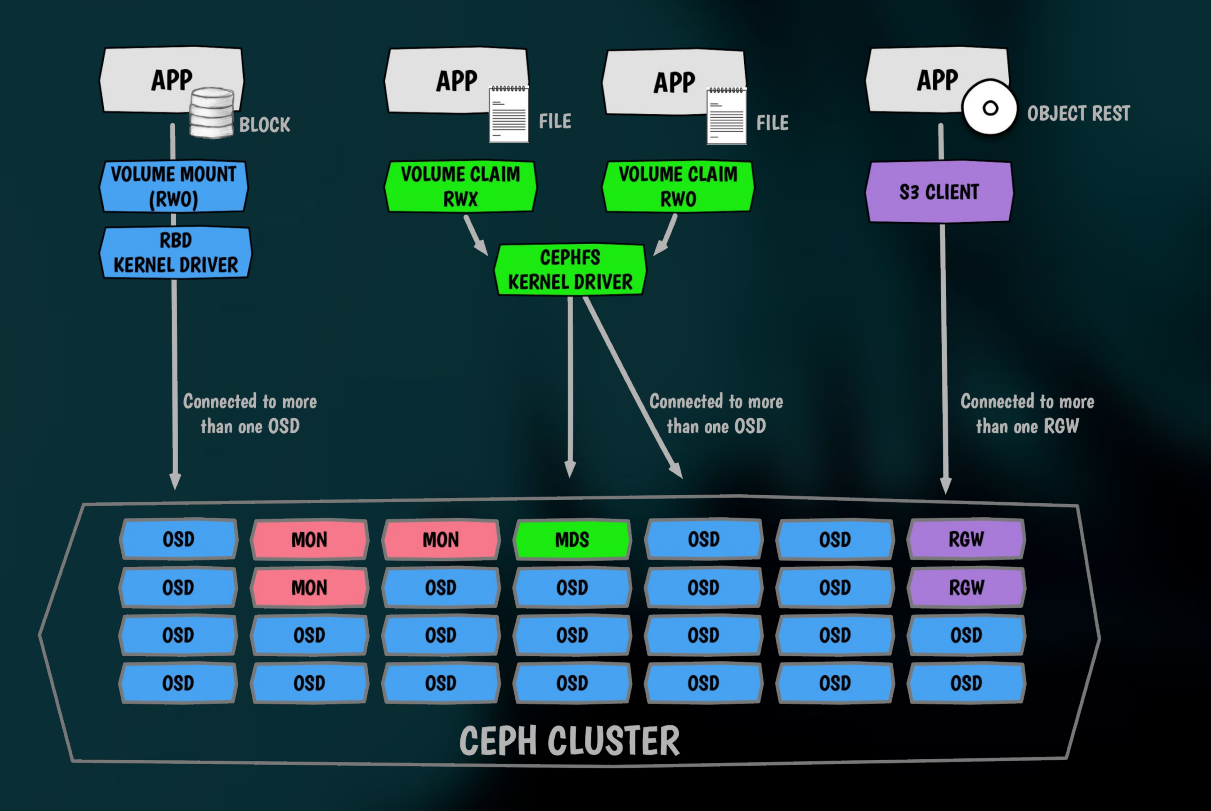

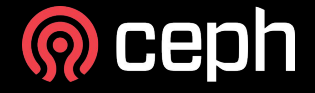

## **ROOK NEW FEATURES**

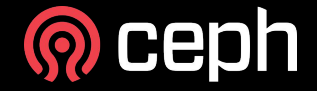

#### **Configuration for Cloud Environments**

- Ceph Monitors and OSDs running on PVCs
- Ease deployments in the Cloud
- Makes storage more portable in Cloud environments

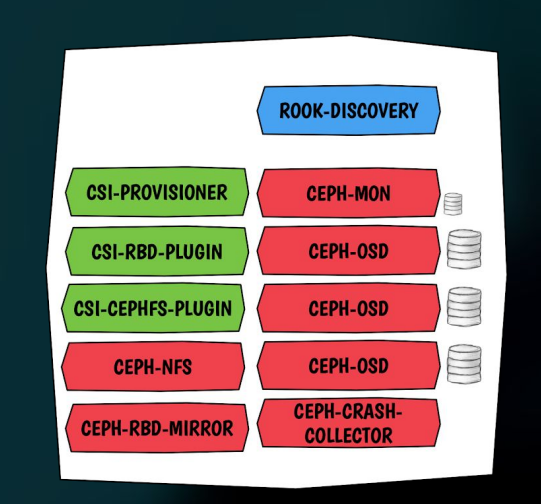

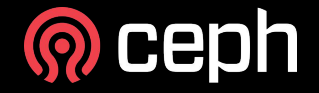

#### **Ceph CSI Driver**

- Ceph CSI Driver is stable and deployed by default with Rook 1.1
	- Dynamic provisioning of RWO/RWX/ROX (RBD)
	- Dynamic provisioning of RWO/RWX/ROX (CephFS)
- Snapshots are still alpha in the CSI spec
- Flex driver is still supported but will be deprecated once CSI reaches feature parity

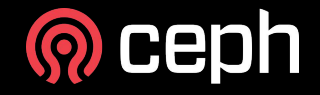

#### **Object Bucket Provisioning**

- Define a Storage Class for object storage
- Create an "object bucket claim"
	- The operator creates a bucket when requested
	- Similar pattern to a Persistent Volume Claim (PVC)

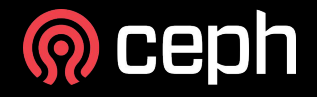

#### **External Cluster Connection**

Connect to a Ceph cluster that you've configured separately from Kubernetes

- Inject the following in Kubernetes:
	- Monitors list
	- Admin keyring
	- Cluster FSID
- Create the cluster-external CR

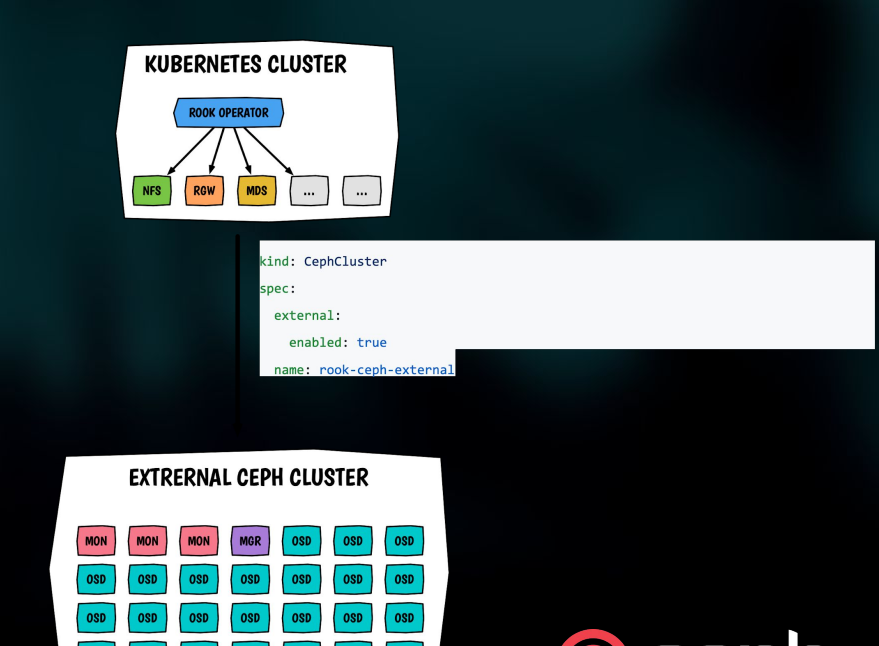

Bonus: you can bootstrap Ceph stateless resources in Kubernetes!

#### **Cluster Topology Awareness**

- Monitors will be spread across zones
- OSD's CRUSH hierarchy will be automatically populated based on node labels
- Rook labels: topology.rook.io/<level>
	- chassis, rack, row, pdu, pod, room, datacenter
- K8s labels: failure-domain.beta.kubernetes.io/<level>
	- zone, region

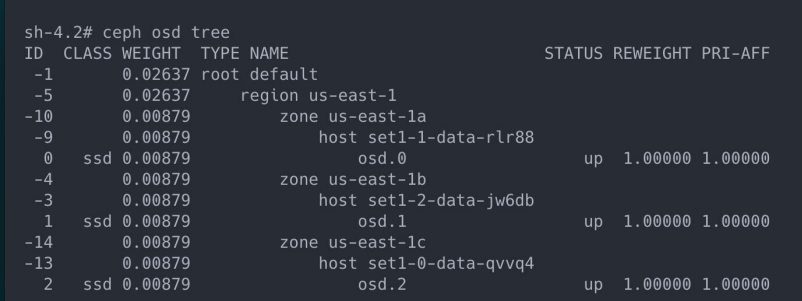

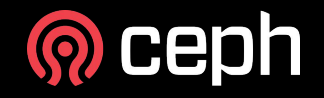

#### **Configure Ceph Manager modules**

● Enable ceph-mgr modules from the cluster CR

apiVersion: ceph.rook.io/v1 kind: CephCluster metadata: name: rook-ceph namespace: rook-ceph spec:  $mqr:$ modules: - name: pg\_autoscaler enabled: true

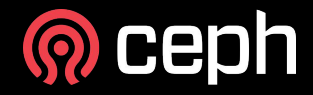

### **ROOK v1.2 FEATURES mid December**

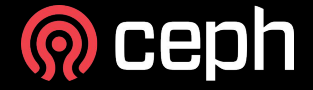

#### **Collect Crash Dumps**

- New ceph-crashcollector controller
- Runs on nodes where Ceph daemons exist
- When a Ceph daemon crashes, it puts a crash log in /var/lib/ceph/crash
- ceph-crash scraps /var/lib/ceph/crash and sends the crash in the ceph-mgr
- Crashes are centralized and can be accessed via the Ceph CLI

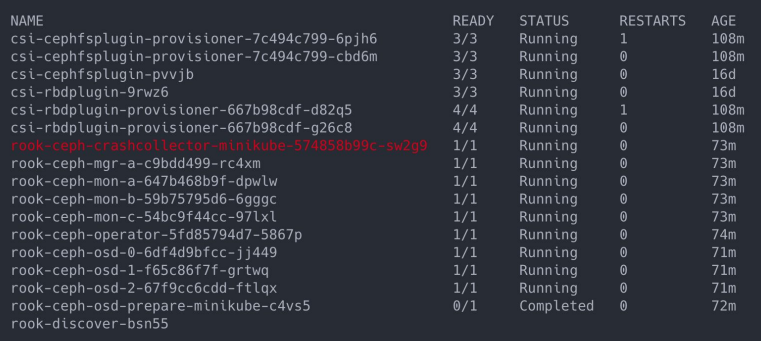

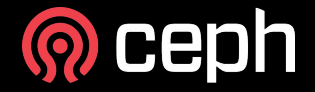

#### **Priority Classes**

- Kubernetes feature stable since 1.14
- Add support for priority classes defined in the CephCluster CR
- Priority indicates the importance of a Pod relative to other Pods
- Ceph monitors, Ceph Manager and OSDs should have a high priority
- Ceph MDS / rbd-mirror / Ceph Rgw / Ceph NFS can have a lower priority if redundant and spread across hosts

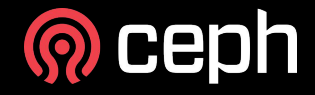

#### **Ceph-CSI v2.0**

- Topology aware provisioning data affinity/locality
- Extra level of locking for RWO volumes
- RBD-NBD support
	- Uses librbd, then provides more image features
- Manage RBD mirroring via a StorageClass parameter
- Snapshot support for RBD and CephFS
- Restore a snapshot to a new PVC for CephFS

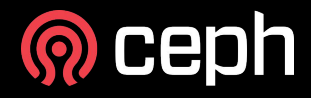

## **DEMO CLUSTER ON PVC**

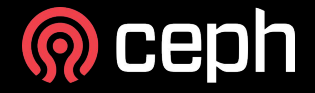

## **Thanks!**

#### **seb@redhat.com**

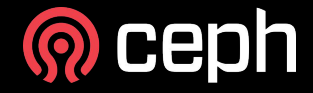

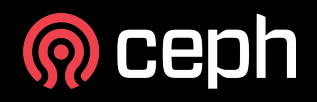

## **BONUS**

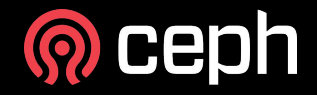

#### **Collect Crash Dumps flow**

[leseb@tarox~/] kubectl -n rook-ceph exec -ti rook-ceph-crashcollector-minikube-574858b99c-zvq4z bash

[root@rook-ceph-crashcollector-minikube-574858b99c-zvg4z /]# ceph crash ls

[root@rook-ceph-osd-2-7644f99695-cljzh /]# pidof ceph-osd 13258 5415 5397

[root@rook-ceph-osd-2-7644f99695-cljzh /]# kill -SIGABRT 13258

[root@rook-ceph-osd-2-7644f99695-cljzh /]# ls /var/lib/ceph/crash/ 2019-11-12 12:56:51.404109Z 39f060e1-776d-4605-8f28-85c97e53de96 posted

... wait maximum 10 min (ceph-crash scraps every 10 minutes) ... the container will exit

[root@rook-ceph-osd-2-7644f99695-cljzh /]# exit

[leseb@tarox~/] kubectl -n rook-ceph exec -ti rook-ceph-crashcollector-minikube-574858b99c-zvg4z bash

[root@rook-ceph-crashcollector-minikube-574858b99c-zvg4z /]# ceph crash ls 2019-11-12 12:56:51.404109Z 39f060e1-776d-4605-8f28-85c97e53de96 osd.1

[root@rook-ceph-crashcollector-minikube-574858b99c-zvg4z /]# ls /var/lib/ceph/crash/

posted

[root@rook-ceph-crashcollector-minikube-574858b99c-zvq4z /]# ls /var/lib/ceph/crash/posted/ 2019-11-12 12:56:51.404109Z 39f060e1-776d-4605-8f28-85c97e53de96

[root@rook-ceph-crashcollector-minikube-574858b99c-zvq4z /]# tail /var/lib/ceph/crash/posted/2019-11-12 12\:56\:51.404109Z 39f060e1-776d-4605-8f28-85c97e53de96/loq

 $1/5$  mgr  $1/5$  mgrc  $1/5$  dpdk 1/ 5 eventtrace -2/-2 (syslog threshold)  $-1/-1$  (stderr threshold) max\_recent 10000 max\_new 1000 log file /var/lib/ceph/crash/2019-11-12 12:56:51.404109Z 39f060e1-776d-4605-8f28-85c97e53de96/log --- end dump of recent events ---

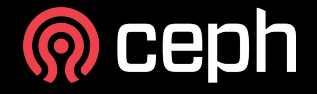